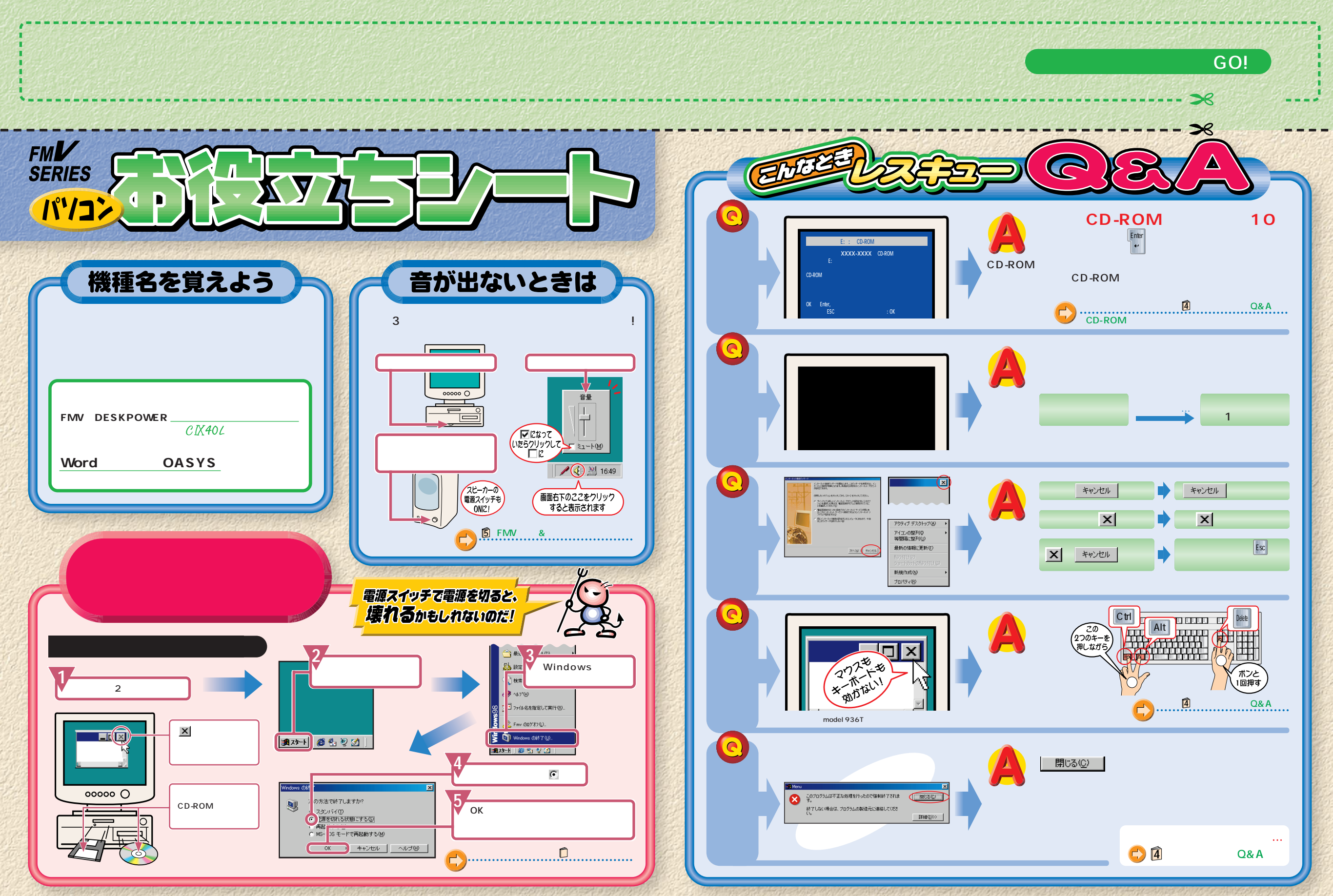

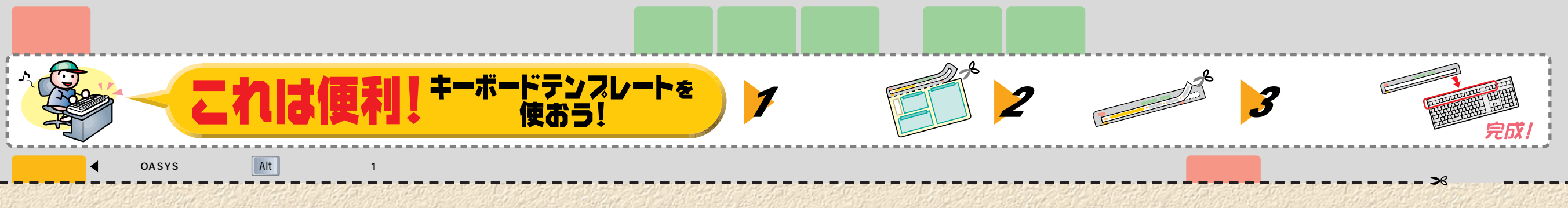

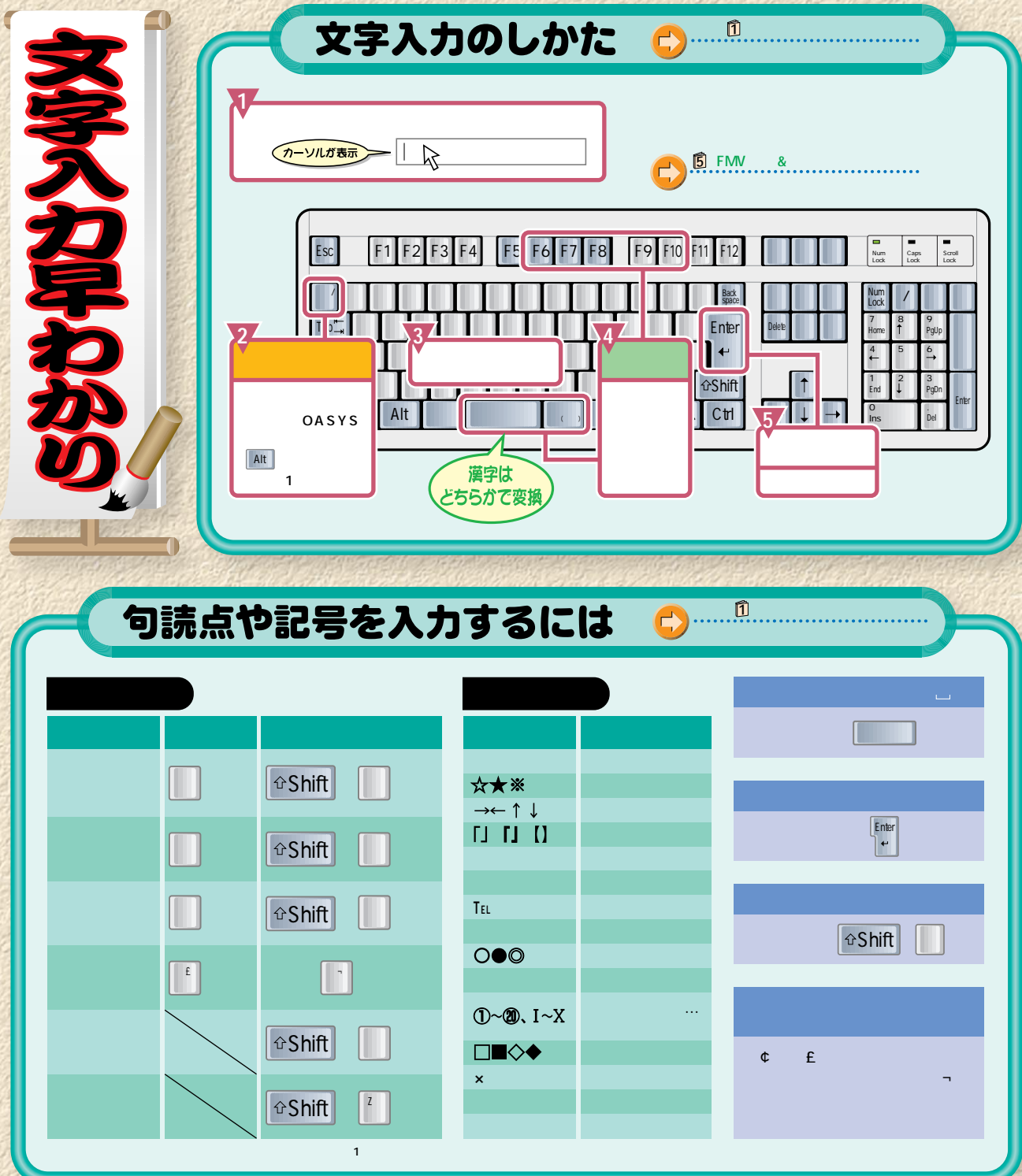

## ローマ字のつづりかた

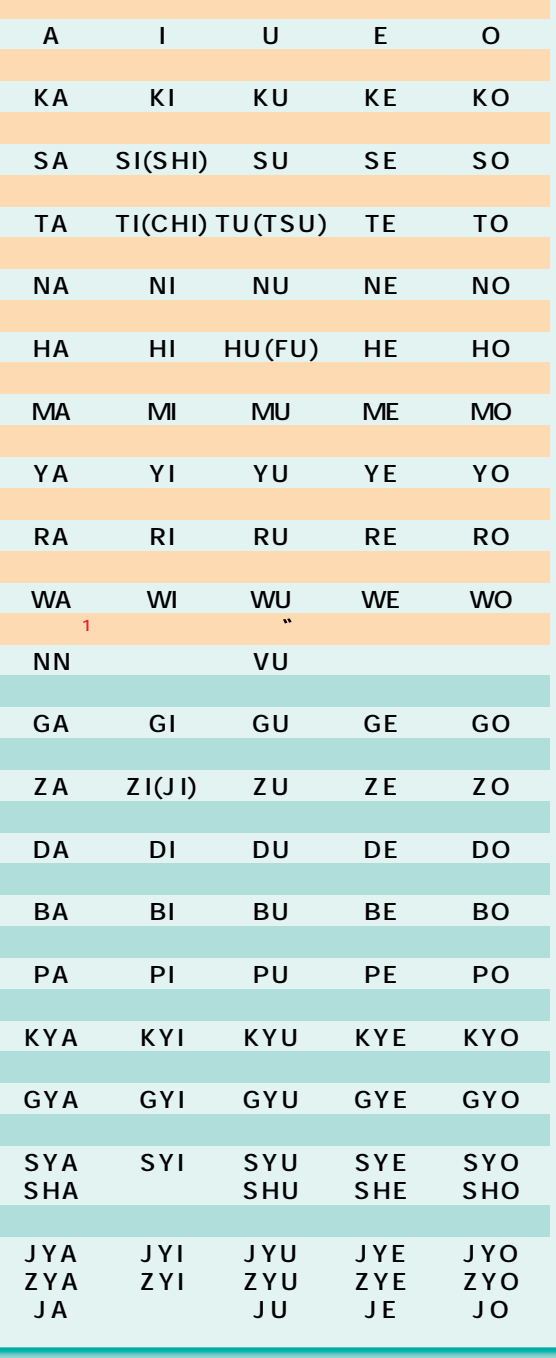

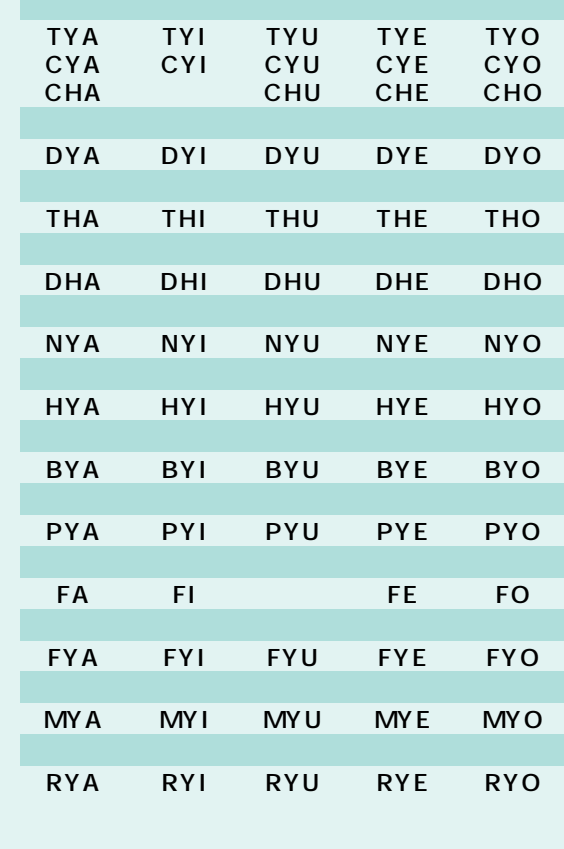

![](_page_1_Picture_94.jpeg)

 $\overline{1}$ AIUEO  $\overline{\phantom{0}}$  2  $\begin{array}{|c|c|c|}\hline \textbf{N} & \textbf{I} & \textbf{K} \end{array} \begin{array}{|c|c|c|c|}\hline \textbf{K} & \textbf{K} & \textbf{I} & \textbf{I} \end{array}$ 

OAK

**OASYS OASYS** 

 $\overline{1}$ 

 $\overline{2}$